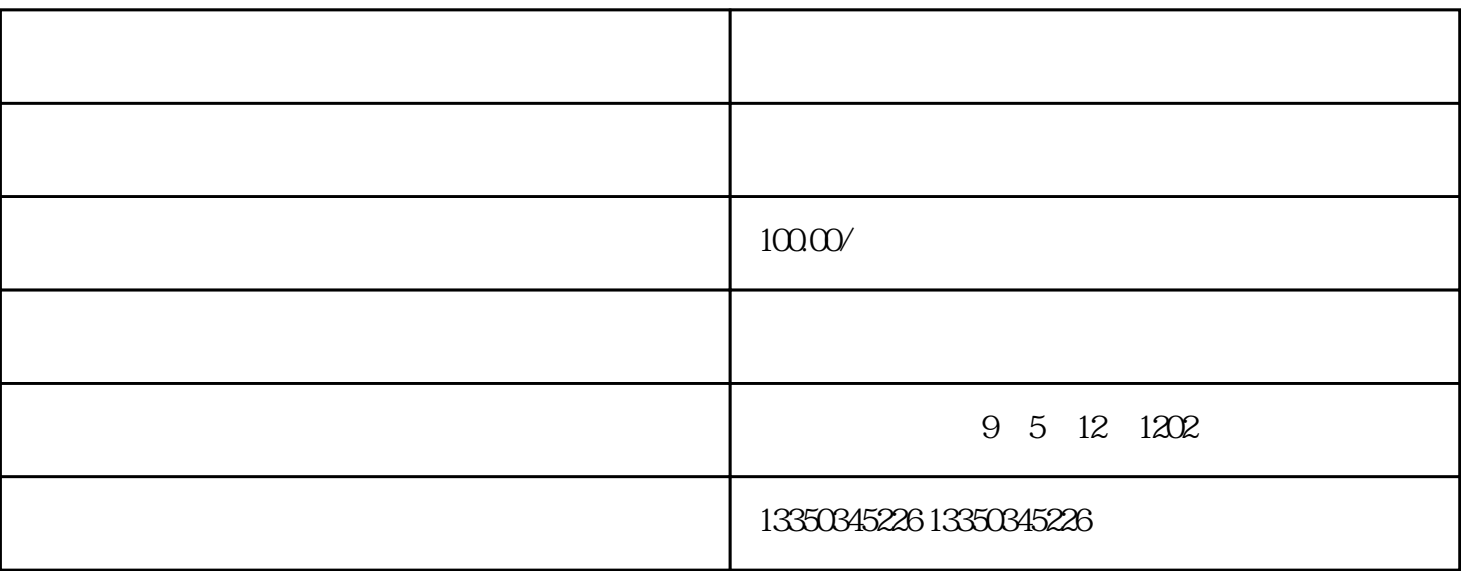

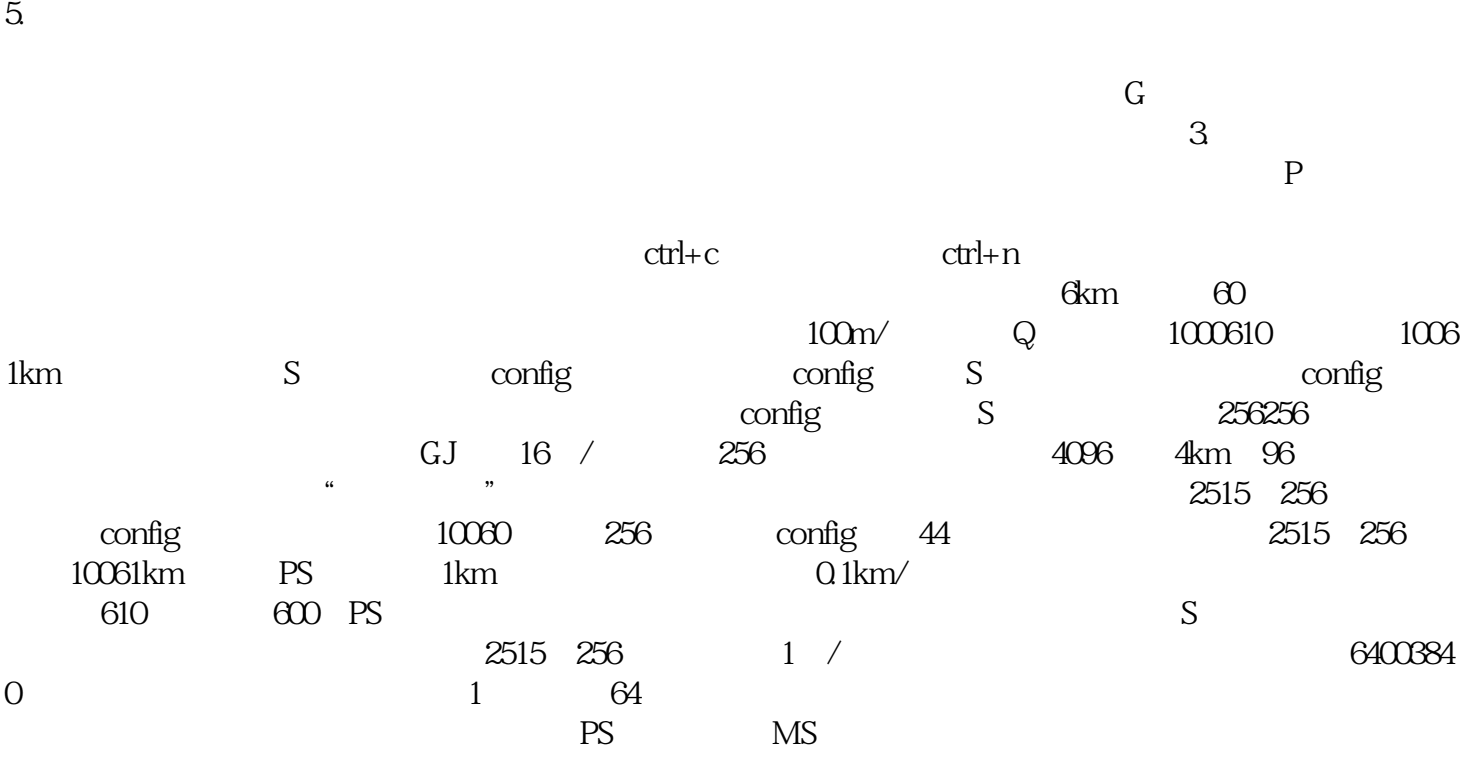

高德地图标注自己店铺在电子出版系统中,常配备能产生数十万种有效彩色的数据库——色库。